# **CONTENTS**

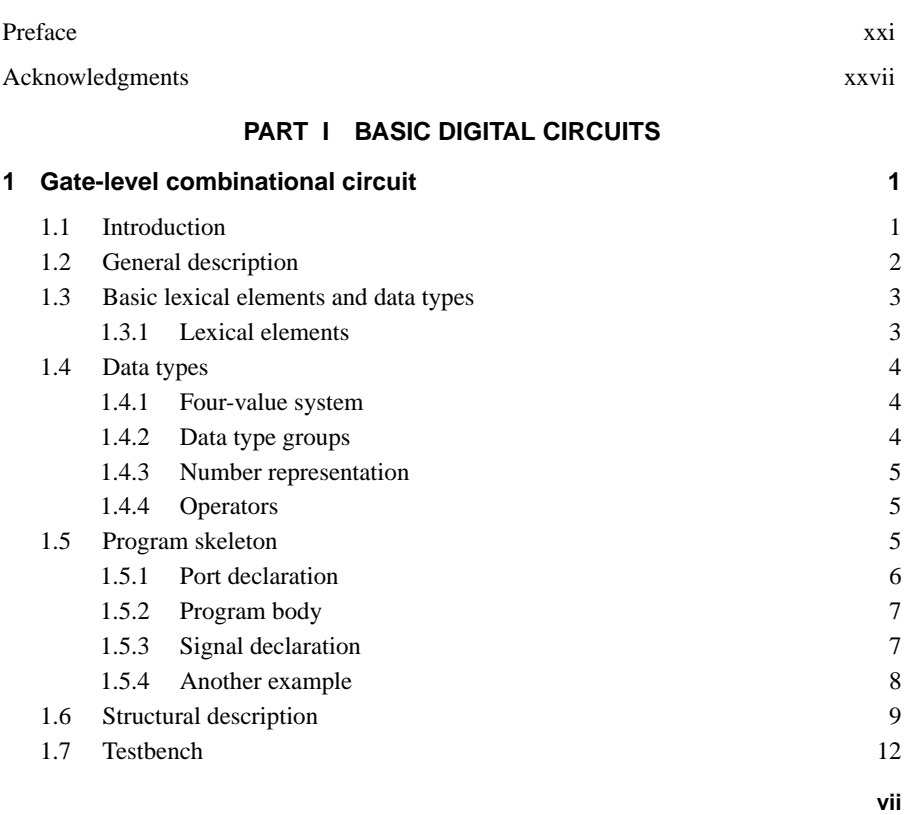

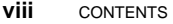

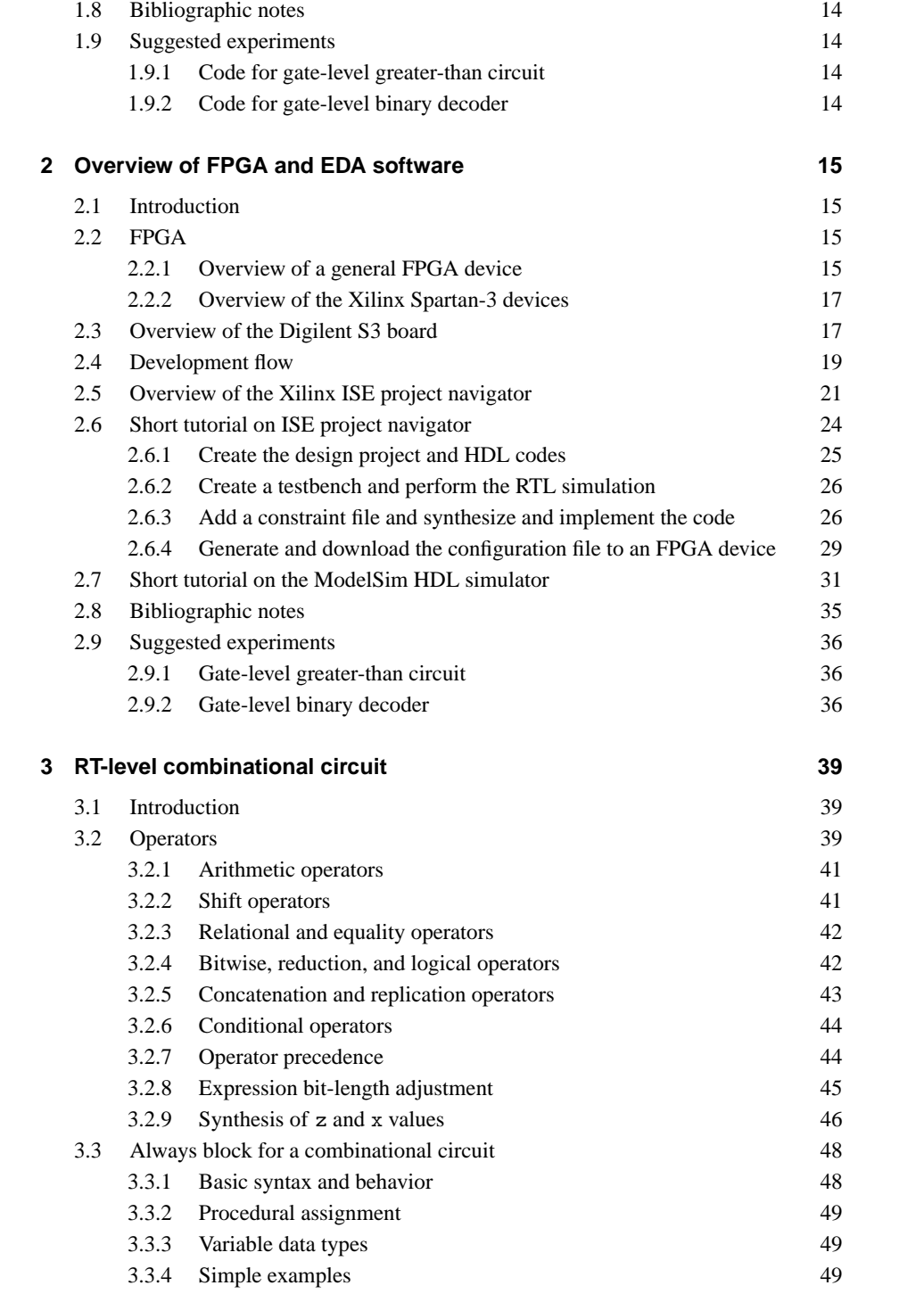

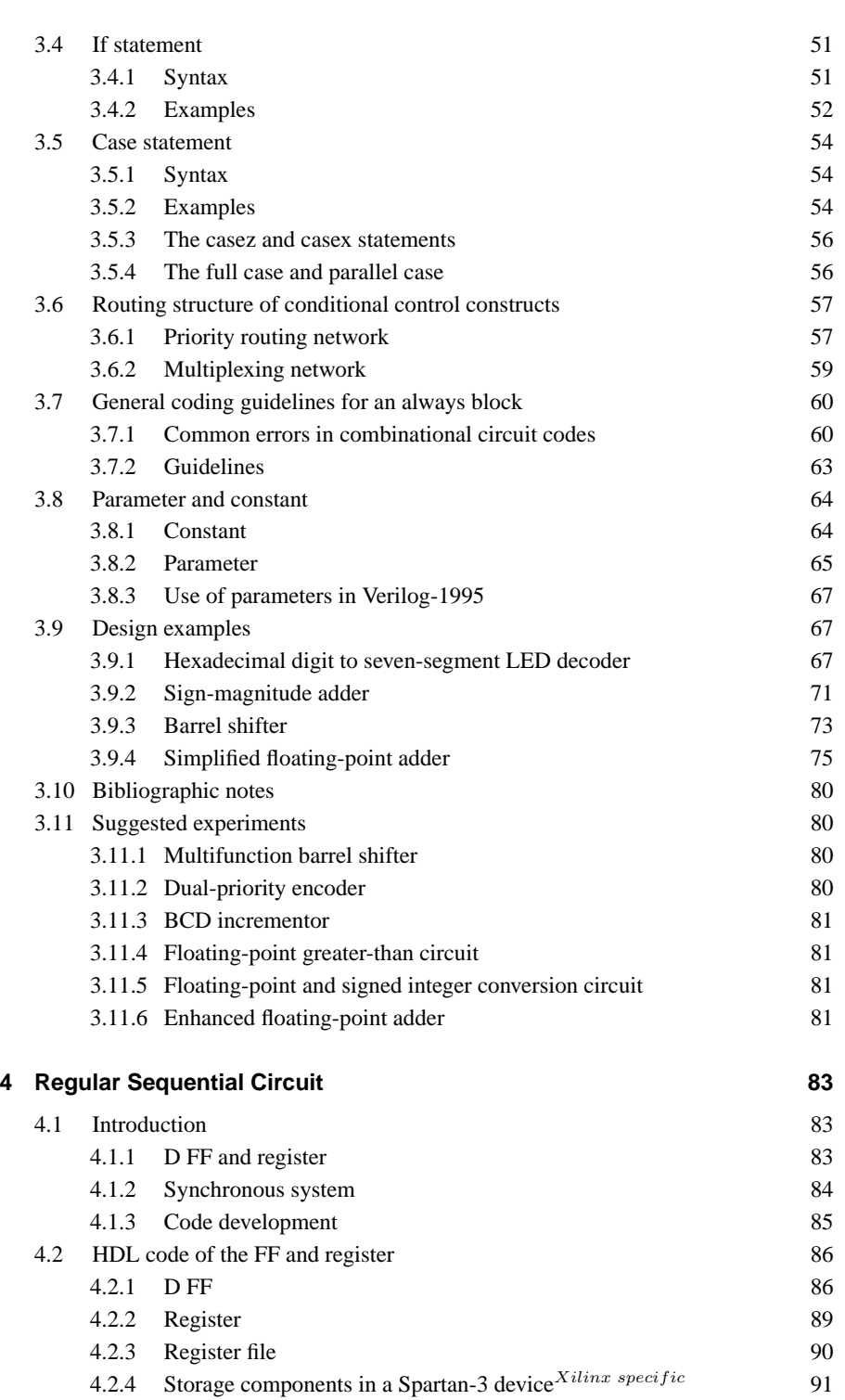

CONTENTS **ix**

**x** CONTENTS

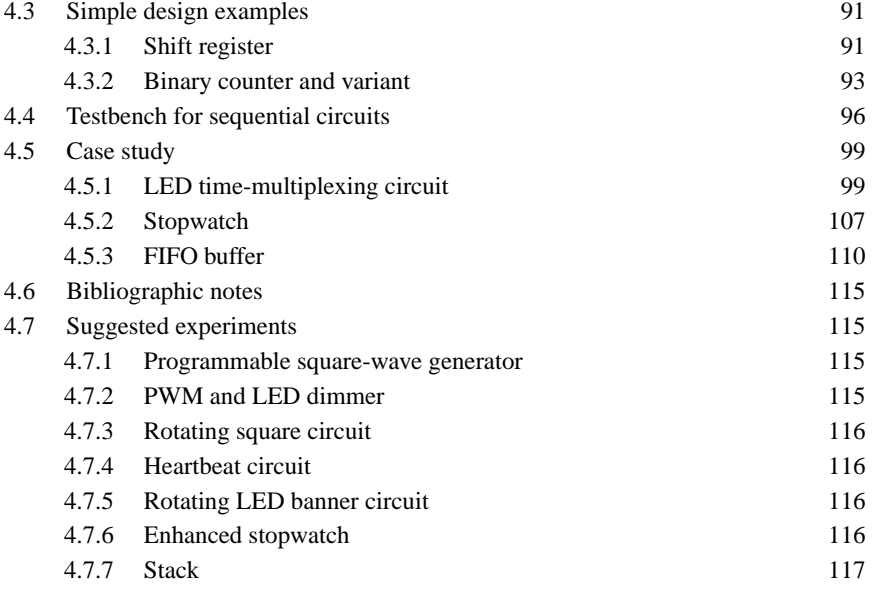

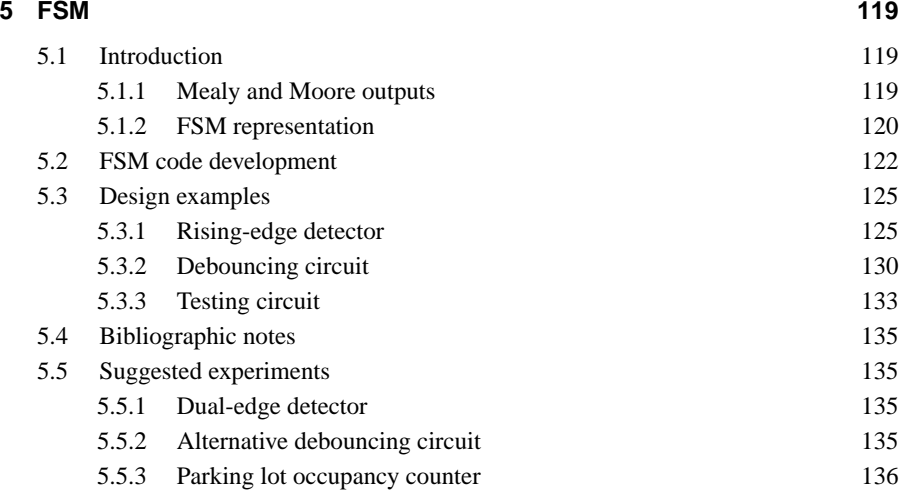

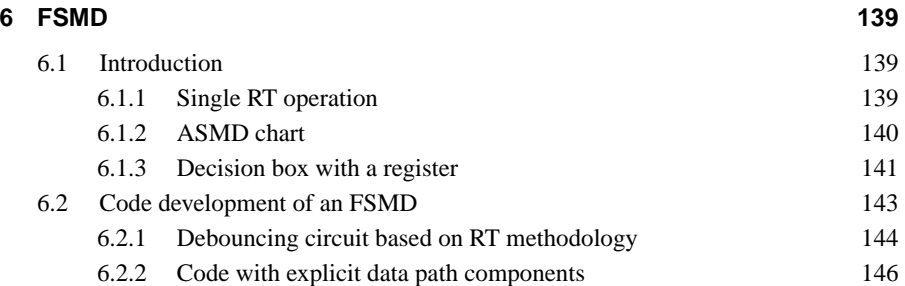

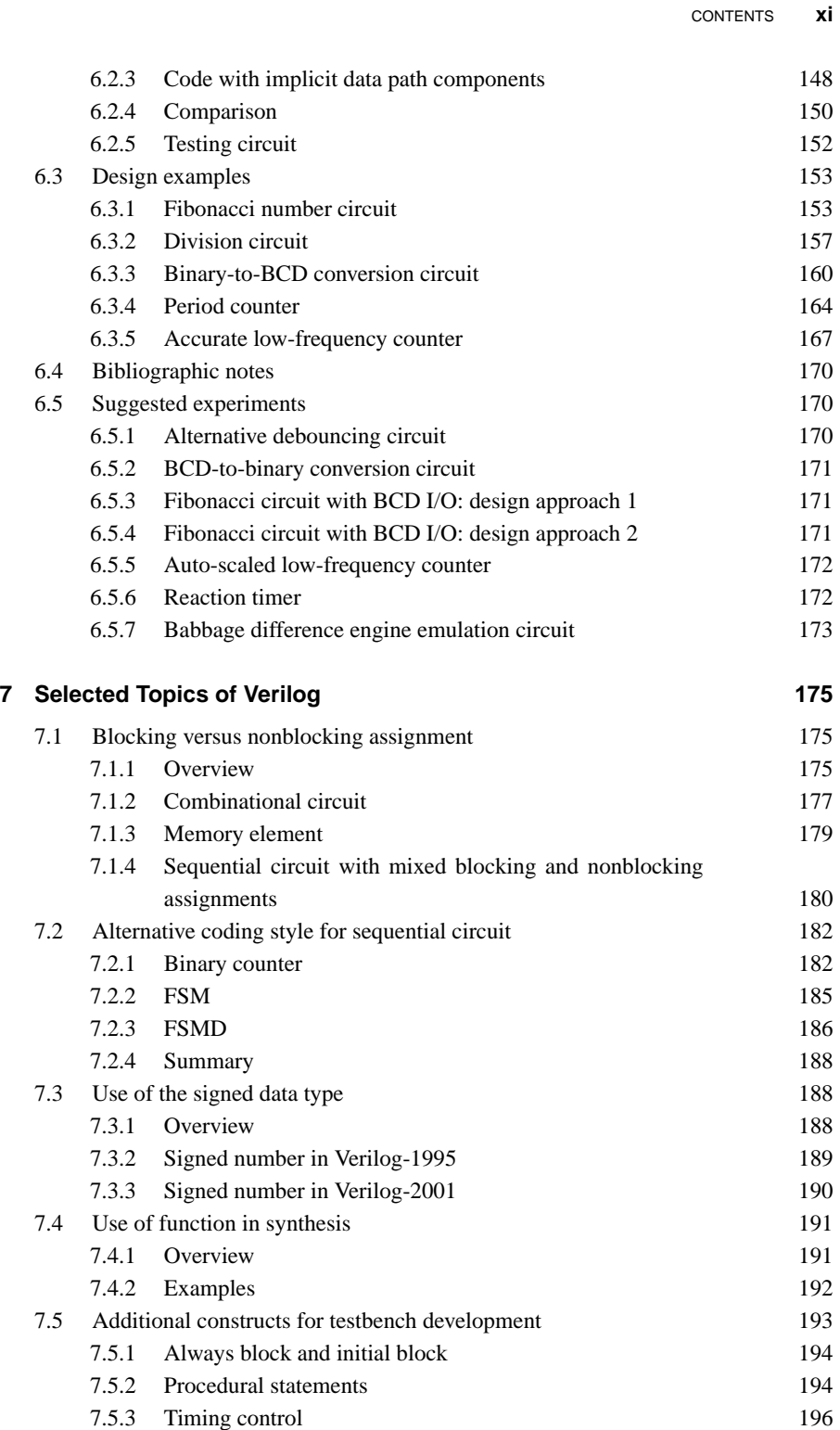

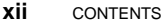

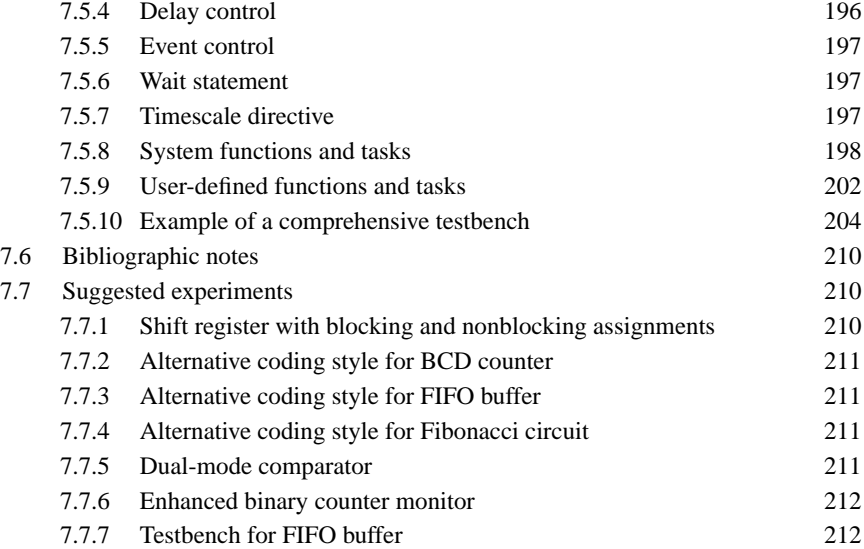

## **PART II I/O MODULES**

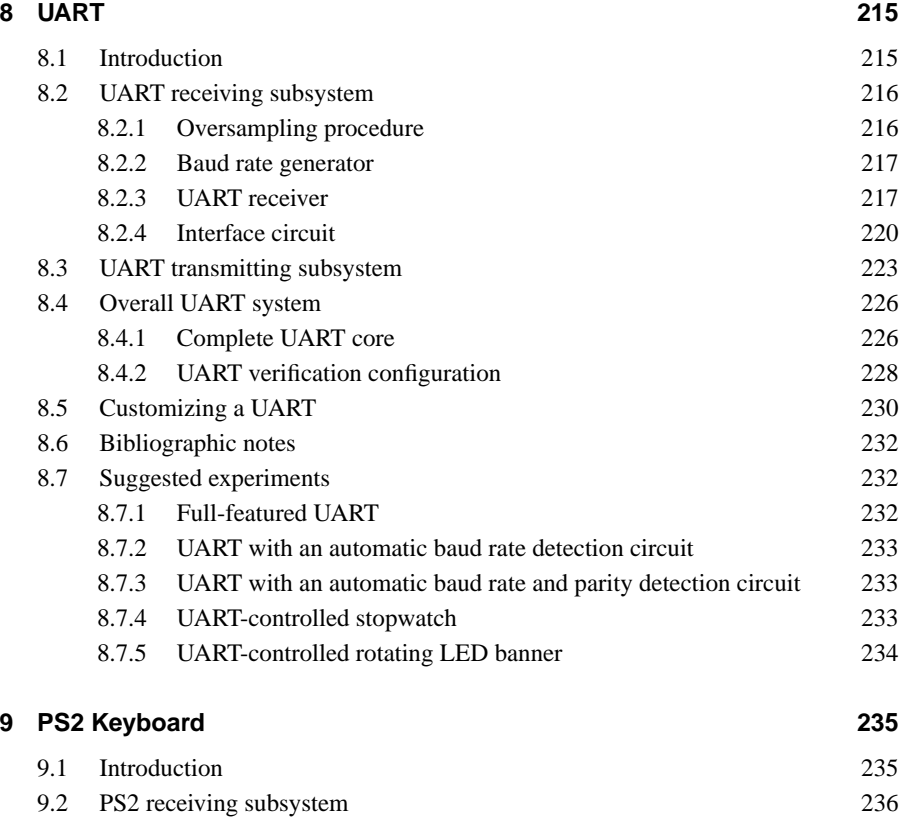

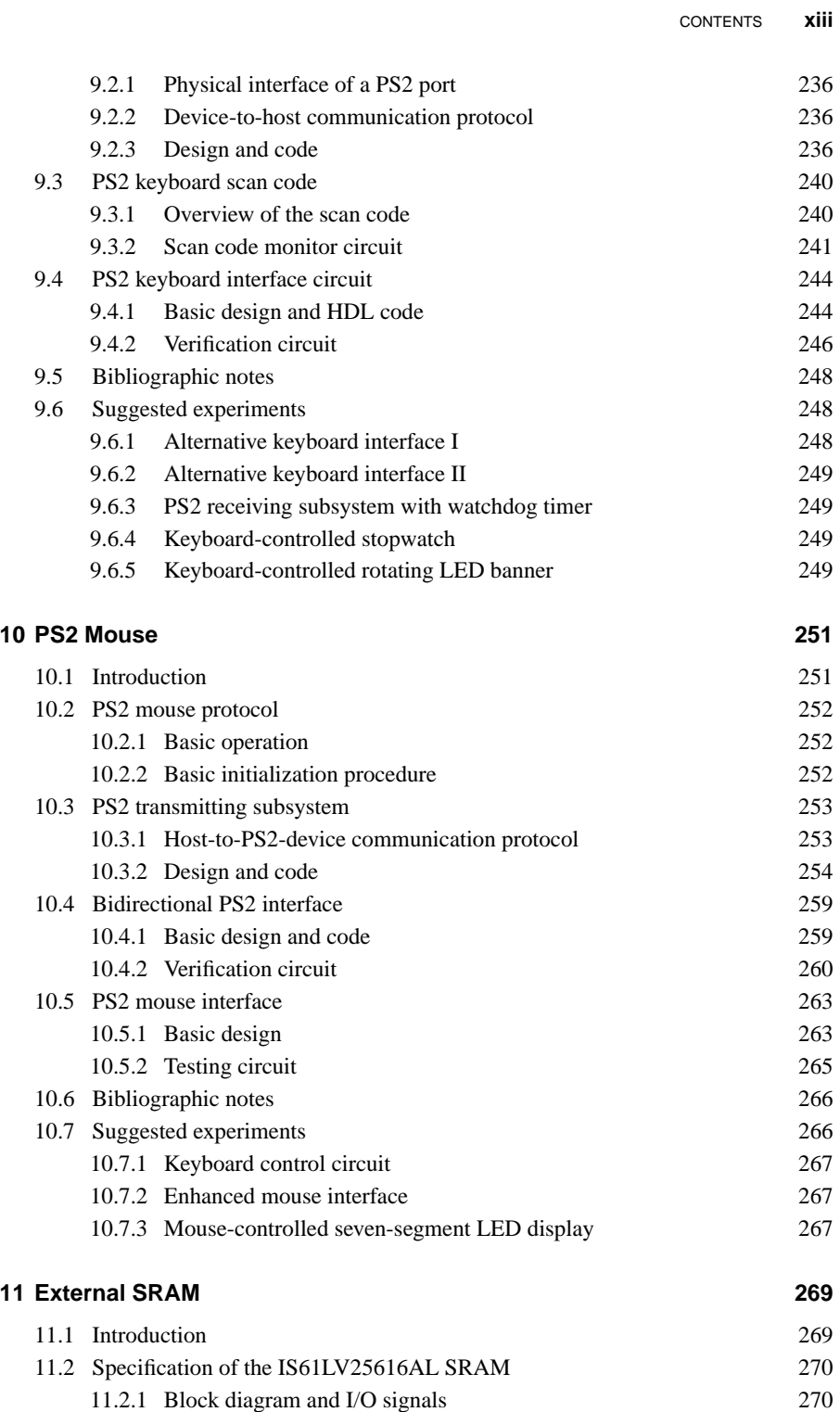

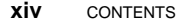

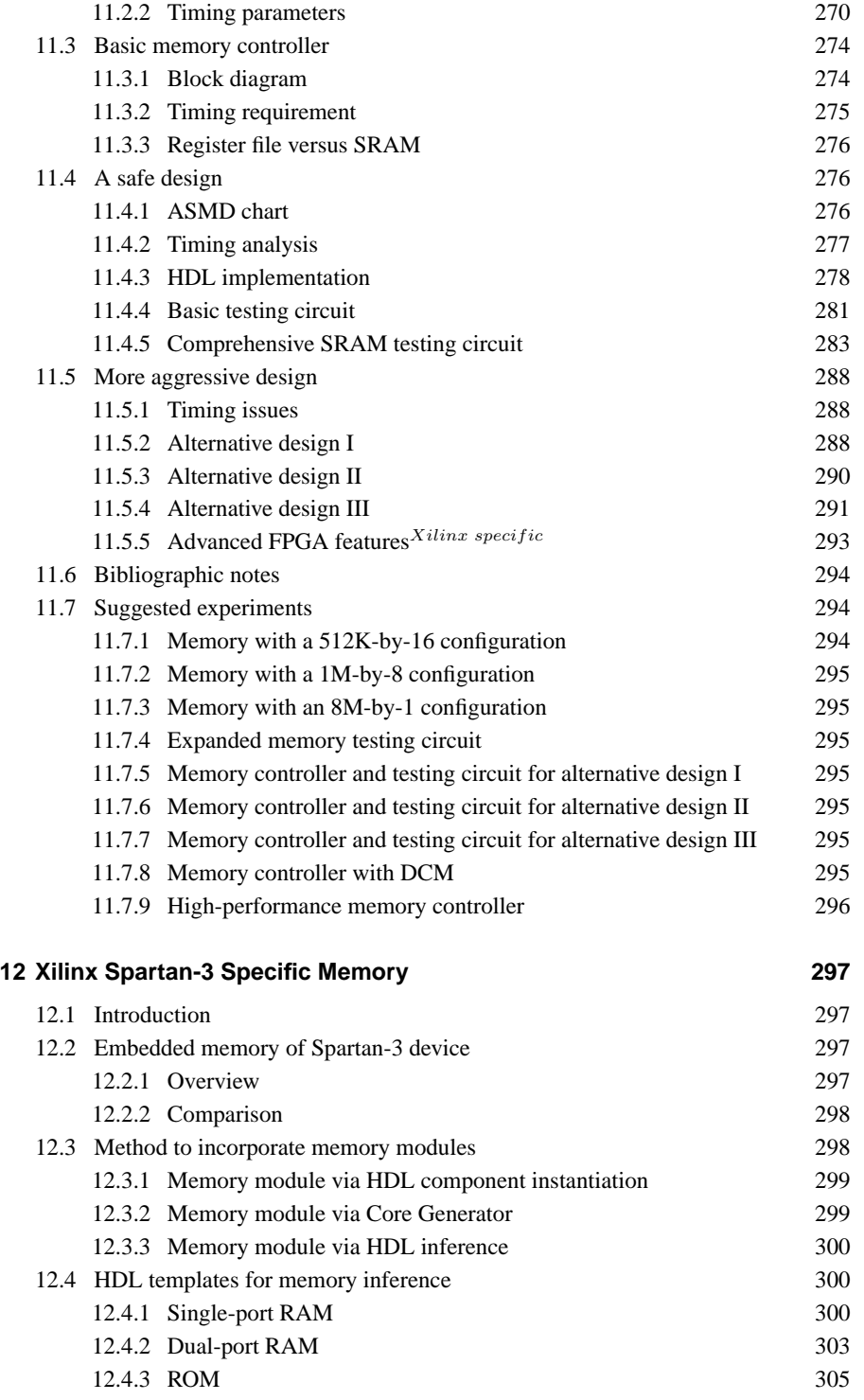

 $\sqrt{2}$ 

 $\begin{tabular}{c} \quad \quad \quad & \quad \quad \\ \quad \quad \quad & \quad \quad \\ \quad \quad \quad & \quad \quad \\ \quad \quad \quad & \quad \quad \\ \end{tabular}$ 

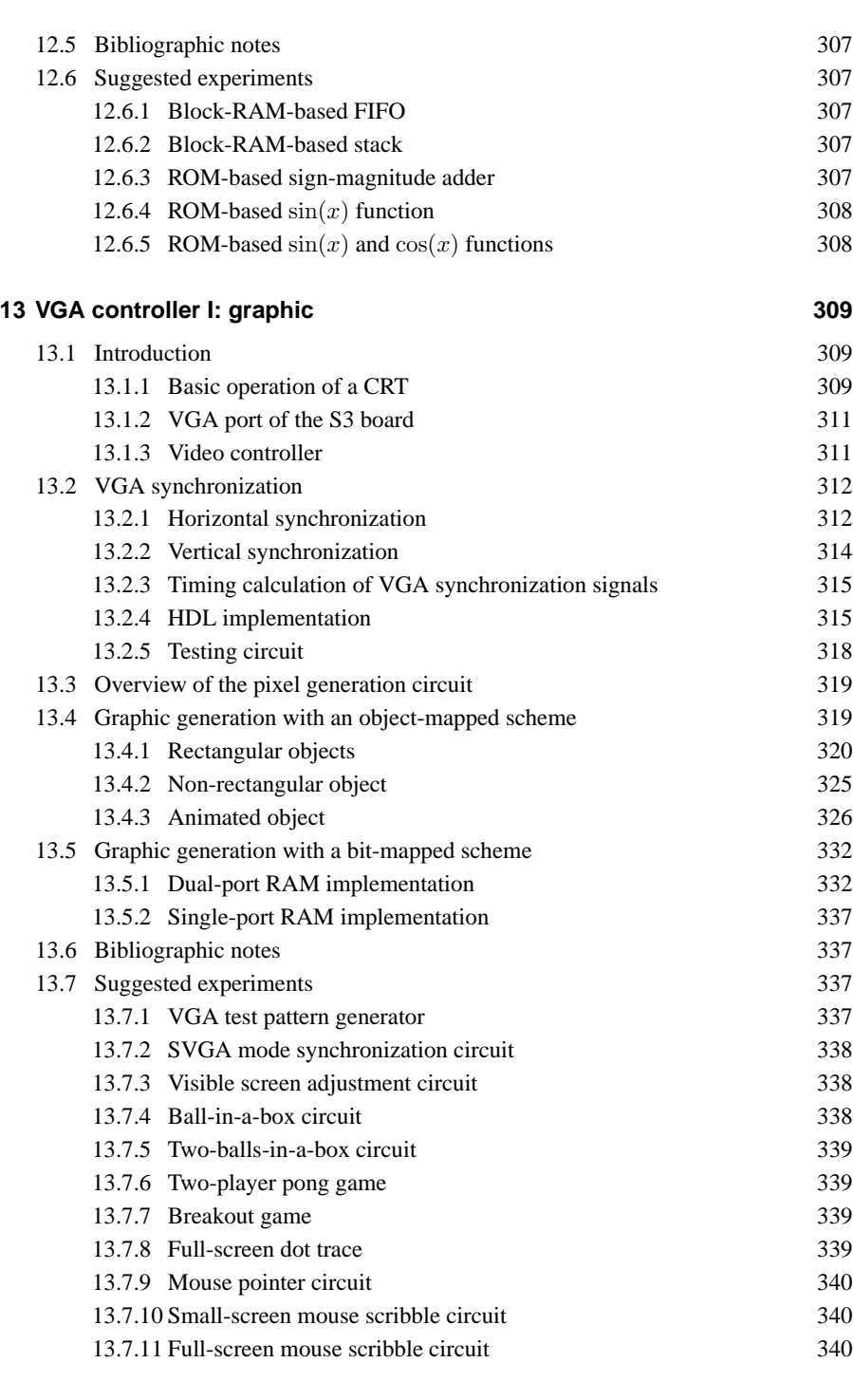

## **14 VGA controller II: text 341**

CONTENTS **xv**

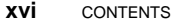

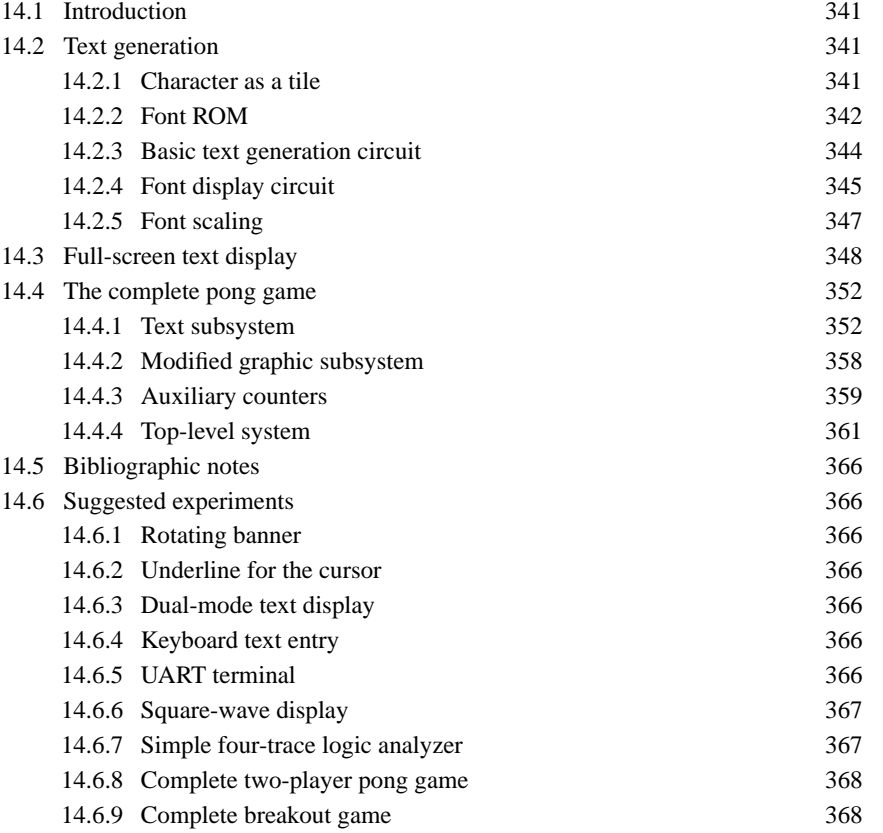

## **PART III PICOBLAZE MICROCONTROLLER**XILINX SPECIFIC

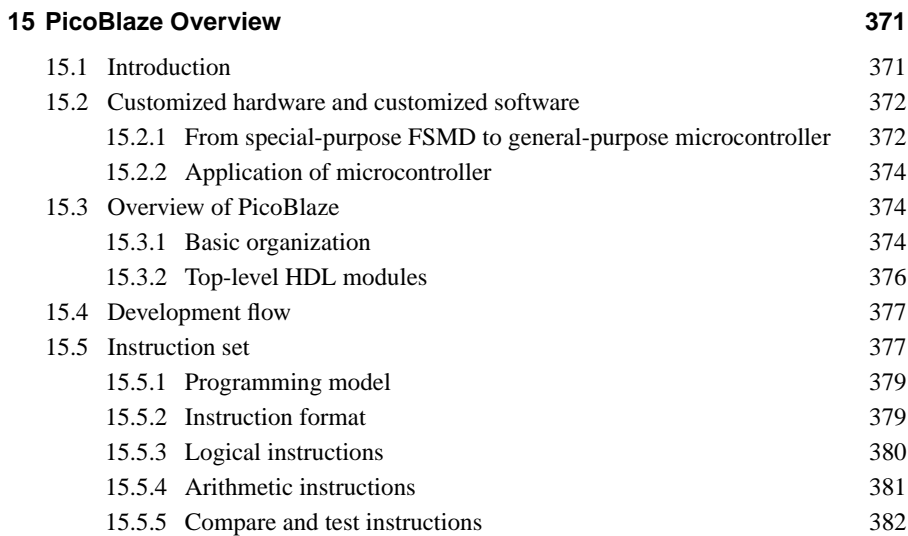

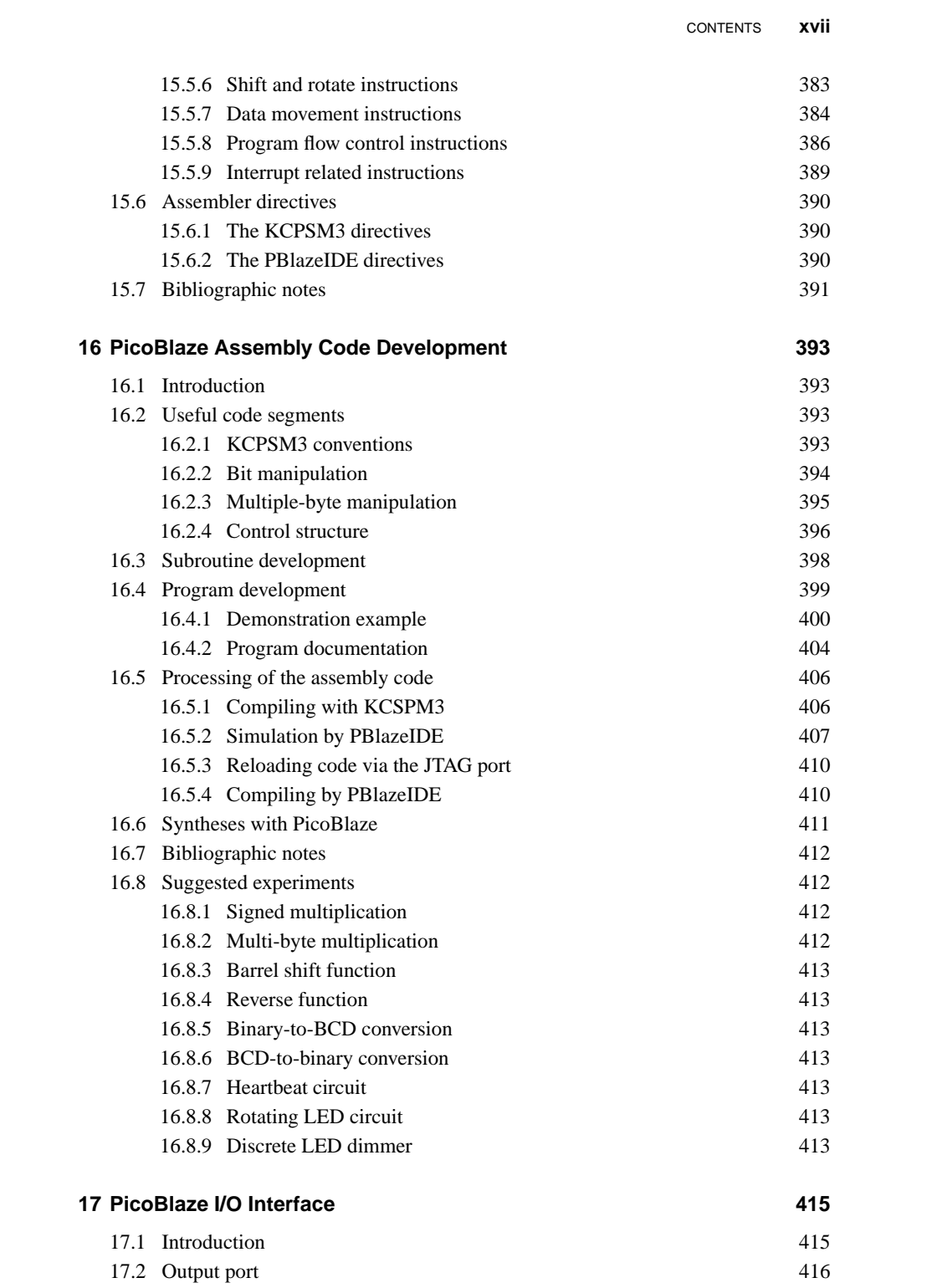

### **xviii** CONTENTS

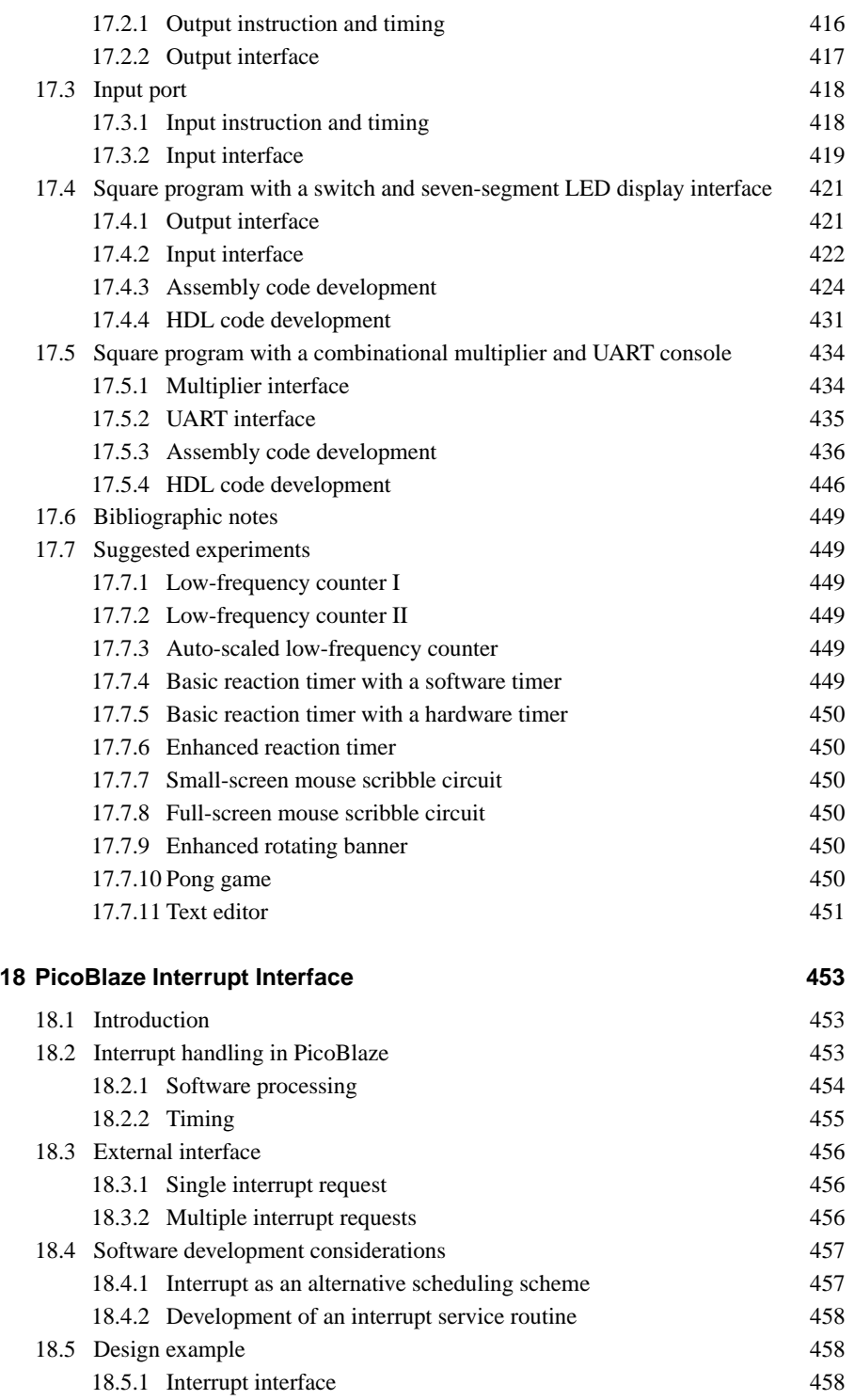

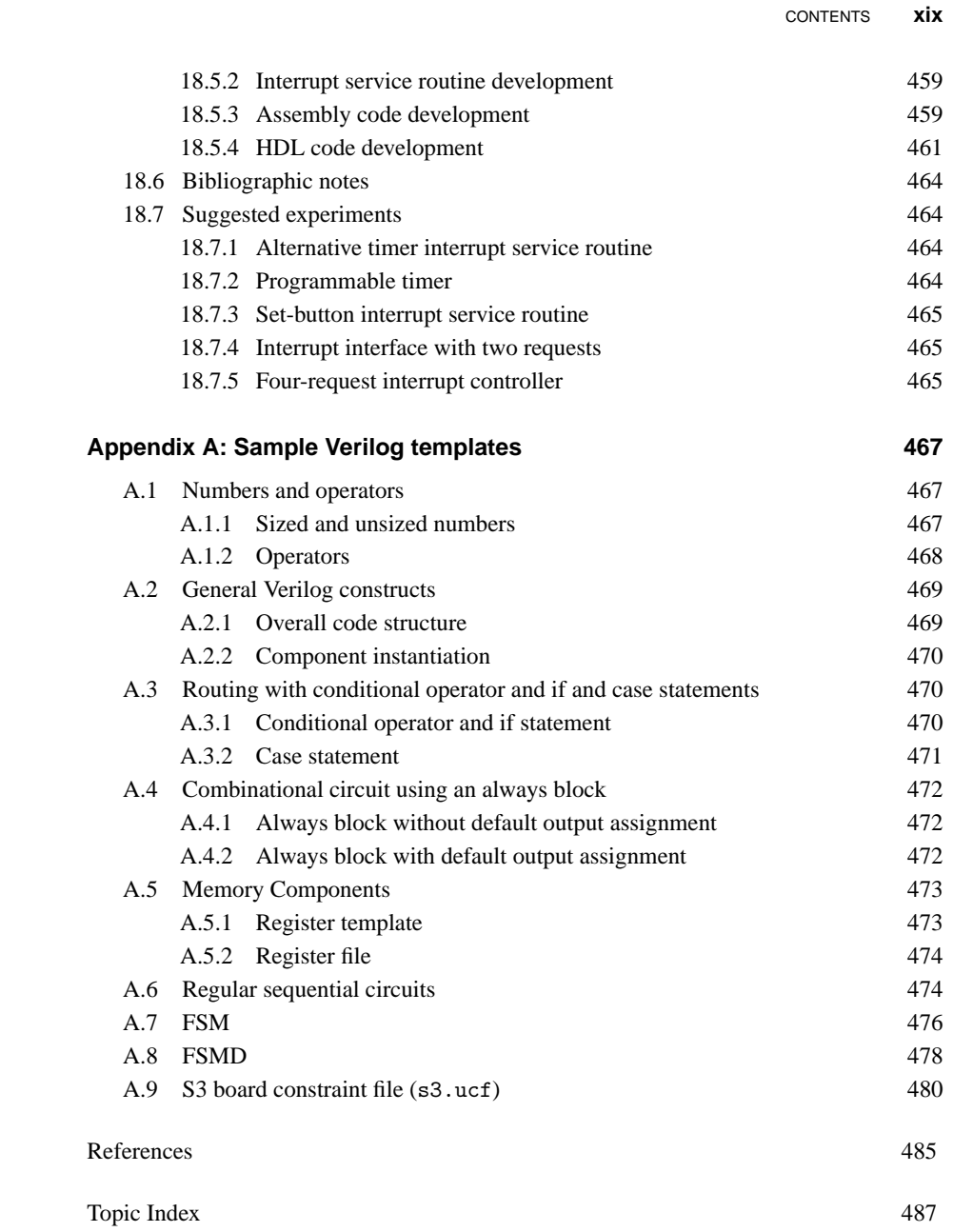